# **pybeam Documentation**

**Matwey V. Kornilov**

**Nov 06, 2022**

# **Contents**

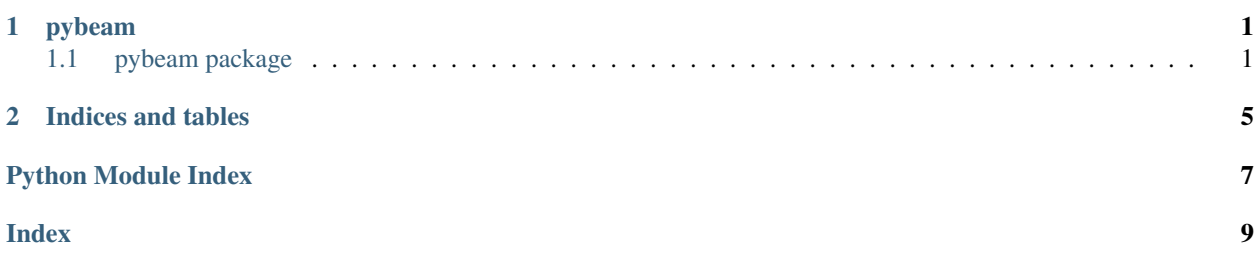

# CHAPTER 1

### pybeam

# <span id="page-4-4"></span><span id="page-4-1"></span><span id="page-4-0"></span>**1.1 pybeam package**

### **1.1.1 Submodules**

### <span id="page-4-2"></span>**1.1.2 pybeam.beam\_file module**

**class** pybeam.beam\_file.**BeamFile**(*f*) Bases: object **atoms**

**attributes**

**code**

**compileinfo**

**exports**

**imports**

**literals**

**modulename**

**selectChunkByName**(*name*)

### <span id="page-4-3"></span>**1.1.3 pybeam.erlang\_types module**

```
class pybeam.erlang_types.AtomCacheReference
Bases: int
```
**index**

<span id="page-5-0"></span>**class** pybeam.erlang\_types.**Binary** Bases: bytes

#### **value**

**class** pybeam.erlang\_types.**BitBinary**(*value*, *bits*) Bases: tuple

#### **bits**

Alias for field number 1

#### **value**

Alias for field number 0

**class** pybeam.erlang\_types.**Fun**(*arity*, *uniq*, *index*, *module*, *oldindex*, *olduniq*, *pid*, *free*) Bases: tuple

#### **arity**

Alias for field number 0

#### **free**

Alias for field number 7

#### **index**

Alias for field number 2

#### **module**

Alias for field number 3

#### **oldindex**

Alias for field number 4

#### **olduniq**

Alias for field number 5

#### **pid**

Alias for field number 6

#### **uniq**

Alias for field number 1

#### **class** pybeam.erlang\_types.**MFA**(*module*, *function*, *arity*)

Bases: tuple

#### **arity**

Alias for field number 2

#### **function**

Alias for field number 1

#### **module**

Alias for field number 0

#### **class** pybeam.erlang\_types.**Pid**(*node*, *id*, *serial*, *creation*) Bases: tuple

#### **creation**

Alias for field number 3

#### **id**

Alias for field number 1

#### **node**

Alias for field number 0

#### <span id="page-6-1"></span>**serial**

Alias for field number 2

```
class pybeam.erlang_types.Port(node, id, creation)
Bases: tuple
```
#### **creation**

Alias for field number 2

#### **id**

Alias for field number 1

**node**

Alias for field number 0

**class** pybeam.erlang\_types.**Reference**(*node*, *id*, *creation*) Bases: tuple

**creation**

Alias for field number 2

#### **id**

Alias for field number 1

**node**

Alias for field number 0

**class** pybeam.erlang\_types.**String** Bases: bytes

**value**

#### <span id="page-6-0"></span>**1.1.4 Module contents**

```
class pybeam.BeamFile(f)
Bases: object
atoms
attributes
code
compileinfo
exports
imports
literals
modulename
selectChunkByName(name)
```
# CHAPTER 2

Indices and tables

- <span id="page-8-0"></span>• genindex
- modindex
- search

Python Module Index

<span id="page-10-0"></span>p

pybeam, [3](#page-6-0) pybeam.beam\_file, [1](#page-4-2) pybeam.erlang\_types, [1](#page-4-3)

### Index

# <span id="page-12-0"></span>A

arity (*pybeam.erlang\_types.Fun attribute*), [2](#page-5-0) arity (*pybeam.erlang\_types.MFA attribute*), [2](#page-5-0) AtomCacheReference (*class in pybeam.erlang\_types*), [1](#page-4-4) atoms (*pybeam.beam\_file.BeamFile attribute*), [1](#page-4-4) atoms (*pybeam.BeamFile attribute*), [3](#page-6-1) attributes (*pybeam.beam\_file.BeamFile attribute*), [1](#page-4-4) attributes (*pybeam.BeamFile attribute*), [3](#page-6-1)

### B

BeamFile (*class in pybeam*), [3](#page-6-1) BeamFile (*class in pybeam.beam\_file*), [1](#page-4-4) Binary (*class in pybeam.erlang\_types*), [1](#page-4-4) BitBinary (*class in pybeam.erlang\_types*), [2](#page-5-0) bits (*pybeam.erlang\_types.BitBinary attribute*), [2](#page-5-0)

# C

code (*pybeam.beam\_file.BeamFile attribute*), [1](#page-4-4) code (*pybeam.BeamFile attribute*), [3](#page-6-1) compileinfo (*pybeam.beam\_file.BeamFile attribute*), [1](#page-4-4) compileinfo (*pybeam.BeamFile attribute*), [3](#page-6-1) creation (*pybeam.erlang\_types.Pid attribute*), [2](#page-5-0)

creation (*pybeam.erlang\_types.Port attribute*), [3](#page-6-1) creation (*pybeam.erlang\_types.Reference attribute*), [3](#page-6-1)

# E

exports (*pybeam.beam\_file.BeamFile attribute*), [1](#page-4-4) exports (*pybeam.BeamFile attribute*), [3](#page-6-1)

## F

free (*pybeam.erlang\_types.Fun attribute*), [2](#page-5-0) Fun (*class in pybeam.erlang\_types*), [2](#page-5-0) function (*pybeam.erlang\_types.MFA attribute*), [2](#page-5-0)

### I

id (*pybeam.erlang\_types.Pid attribute*), [2](#page-5-0) id (*pybeam.erlang\_types.Port attribute*), [3](#page-6-1)

id (*pybeam.erlang\_types.Reference attribute*), [3](#page-6-1) imports (*pybeam.beam\_file.BeamFile attribute*), [1](#page-4-4) imports (*pybeam.BeamFile attribute*), [3](#page-6-1) index (*pybeam.erlang\_types.AtomCacheReference attribute*), [1](#page-4-4) index (*pybeam.erlang\_types.Fun attribute*), [2](#page-5-0)

L

literals (*pybeam.beam\_file.BeamFile attribute*), [1](#page-4-4) literals (*pybeam.BeamFile attribute*), [3](#page-6-1)

### M

MFA (*class in pybeam.erlang\_types*), [2](#page-5-0) module (*pybeam.erlang\_types.Fun attribute*), [2](#page-5-0) module (*pybeam.erlang\_types.MFA attribute*), [2](#page-5-0) modulename (*pybeam.beam\_file.BeamFile attribute*), [1](#page-4-4) modulename (*pybeam.BeamFile attribute*), [3](#page-6-1)

### N

node (*pybeam.erlang\_types.Pid attribute*), [2](#page-5-0) node (*pybeam.erlang\_types.Port attribute*), [3](#page-6-1) node (*pybeam.erlang\_types.Reference attribute*), [3](#page-6-1)

## O

oldindex (*pybeam.erlang\_types.Fun attribute*), [2](#page-5-0) olduniq (*pybeam.erlang\_types.Fun attribute*), [2](#page-5-0)

### P

Pid (*class in pybeam.erlang\_types*), [2](#page-5-0) pid (*pybeam.erlang\_types.Fun attribute*), [2](#page-5-0) Port (*class in pybeam.erlang\_types*), [3](#page-6-1) pybeam (*module*), [3](#page-6-1) pybeam.beam\_file (*module*), [1](#page-4-4) pybeam.erlang\_types (*module*), [1](#page-4-4)

### R

Reference (*class in pybeam.erlang\_types*), [3](#page-6-1)

# S

selectChunkByName() (*pybeam.beam\_file.BeamFile method*), [1](#page-4-4) selectChunkByName() (*pybeam.BeamFile method*), [3](#page-6-1) serial (*pybeam.erlang\_types.Pid attribute*), [2](#page-5-0) String (*class in pybeam.erlang\_types*), [3](#page-6-1)

# $\bigcup$

uniq (*pybeam.erlang\_types.Fun attribute*), [2](#page-5-0)

# V

value (*pybeam.erlang\_types.Binary attribute*), [2](#page-5-0) value (*pybeam.erlang\_types.BitBinary attribute*), [2](#page-5-0) value (*pybeam.erlang\_types.String attribute*), [3](#page-6-1)